## **Windows 10 [oktoobriuuendus](https://www.am.ee/Windows-10-oktoobri-uuendus-2018) peatati, kuna see võib arvutist faile kustutama hakata**

6 years tagasi Autor: Kaido [Einama](https://www.am.ee/user/67)

Windows 10 kasutajad ootavad Microsofti suurt oktoobriuuendust, mõned juba saidki selle uuenduse, kuid praeguseks on selle levitamine Microsofti poolt peatatud. Põhjuseks kasutajate kaebused, et uus versioon hakkas omavoliliselt arvutist faile kustutama.

Microsoft kirjutab oma [uuendustelehel](https://support.microsoft.com/en-us/help/4464619/windows-10-update-history), et Windows 10 oktoobriuuendus ehk versioon 1809 põhjustas mõnedel kasutajatel osade failide kadumise peale uuendust ja sellepärast see peatati.

Kadunud on nii dokumente, muusikafaile, pilte kui videoid. Mõnedel kasutajatel sadu gigabaite, on olnud ka juhtumeid, kus kõvaketas muutub vigaseks ja sellele ei pääse enam ligi isegi uuenduse tagasivõtmiseks.

Värskendus on põhjustanud probleeme ka Inteli audiodraiveritega masinates, mis pole enam uuendatud Windowsiga ühilduvad.

## **Kuidas teada saada, mis Windowsi uuendus mul on?**

Selleks vajuta vasakul all olevat Windowsi ikooni, vali sätted (*Settings*) ja teave (*About*). Kui Windows 10 versiooniks pole (veel) 1809, on kõik korras ja tuleb jääda ootama, millal Microsoft oma vigase uuenduse ära parandab.

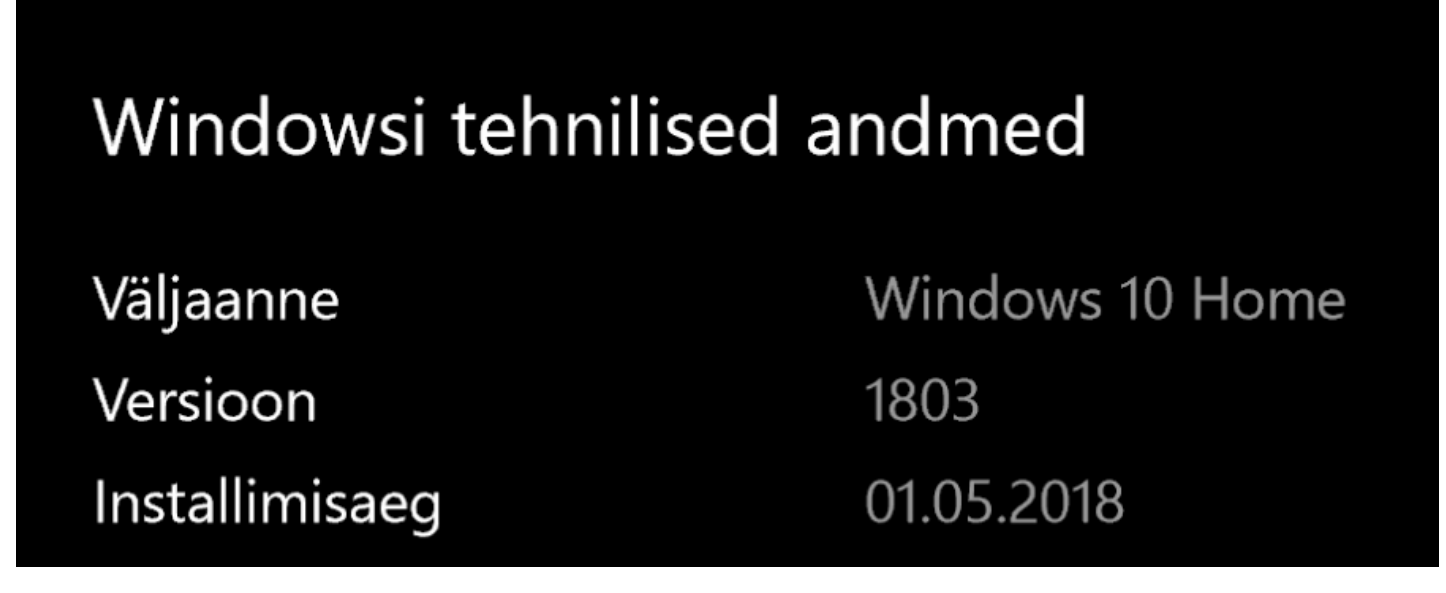

- **[Uudised](https://www.am.ee/IT-uudised)**
- **[Tarkvara](https://www.am.ee/taxonomy/term/15)**
- **[Turvalisus](https://www.am.ee/turvalisus)**

Pilt

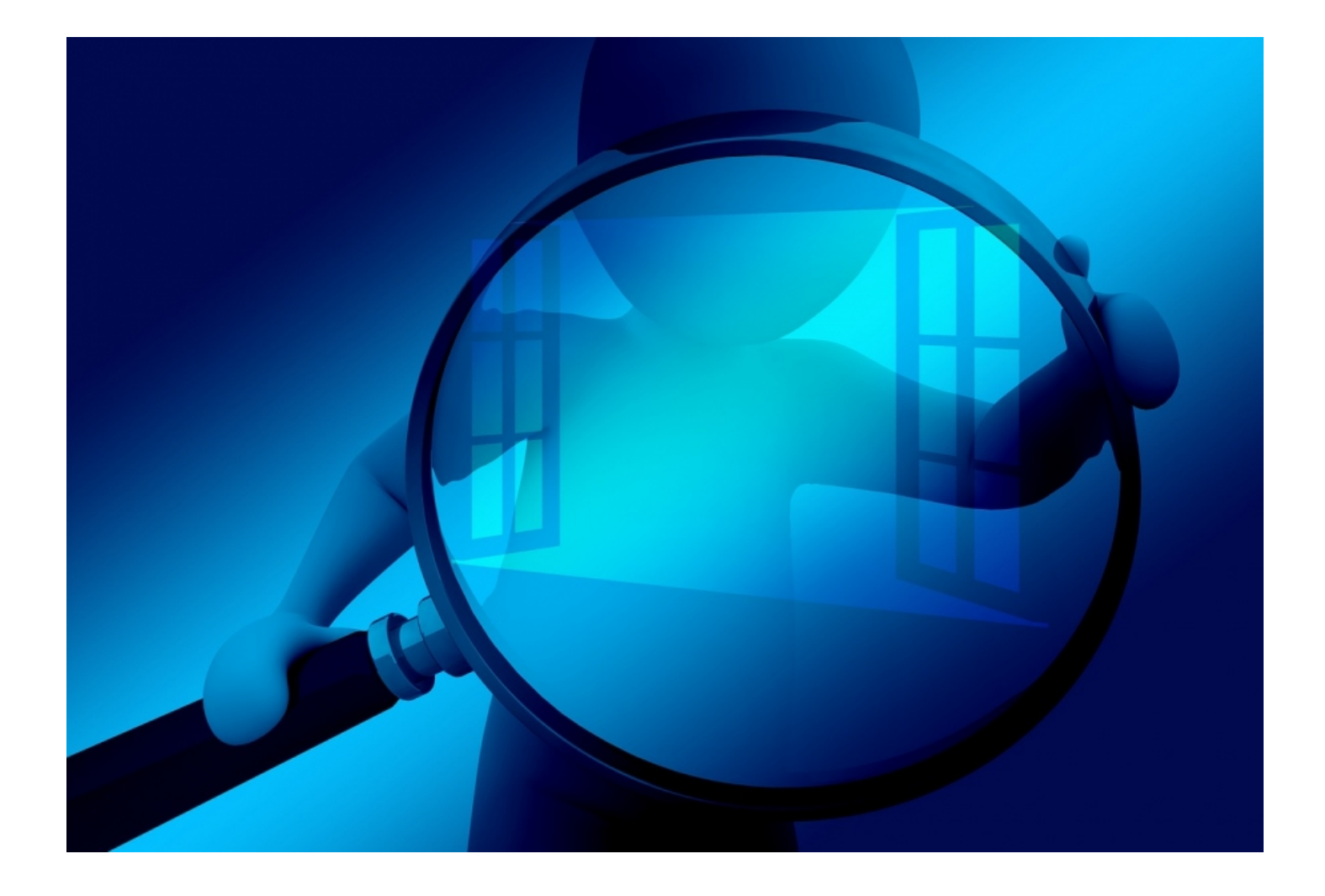